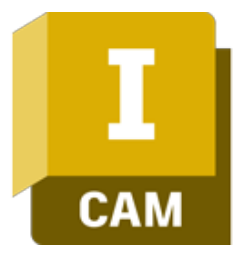

# **Szkolenie Autodesk Inventor CAM**

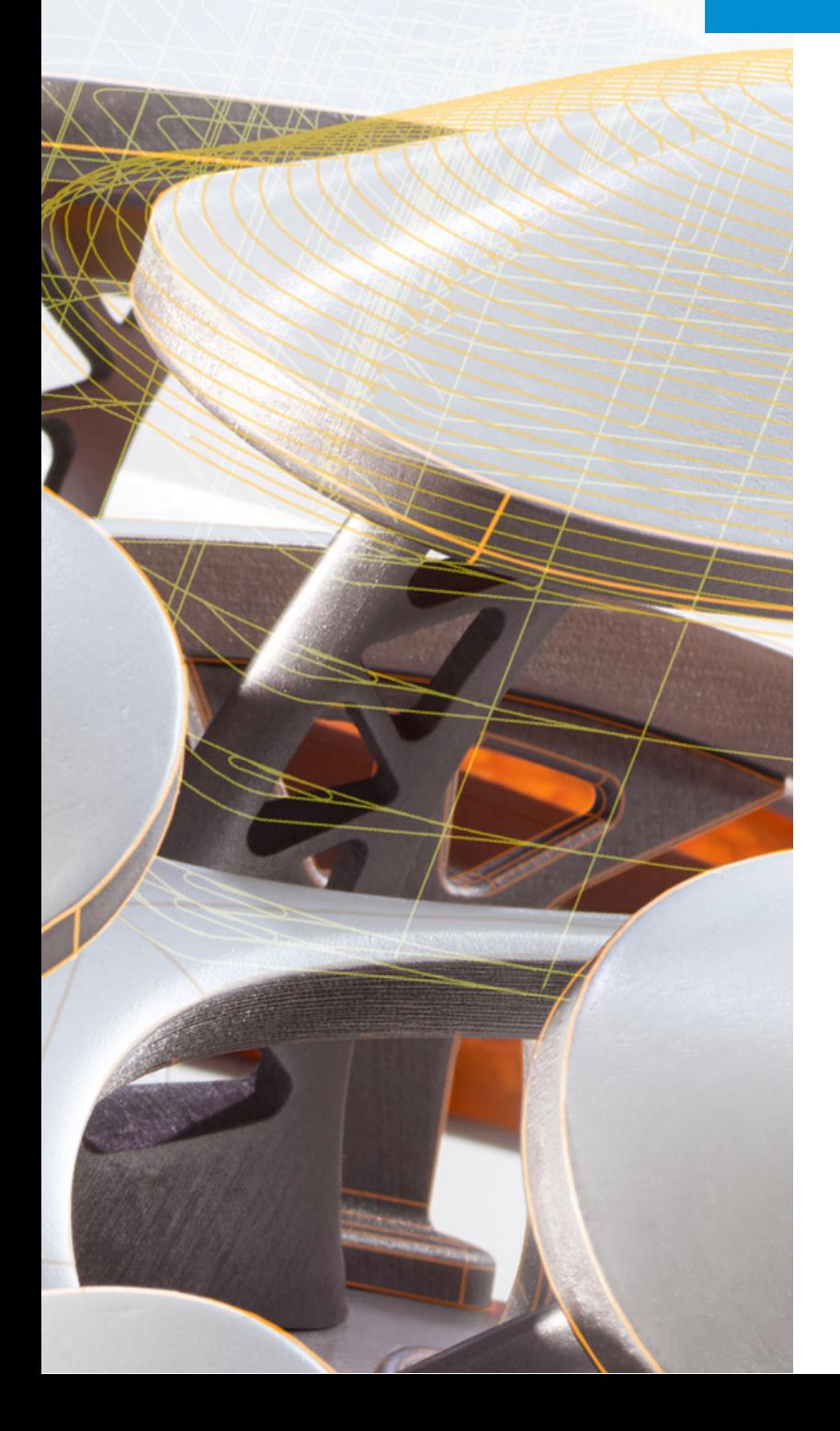

### man<sub>2</sub> machne

ul. Żeromskiego 52 90-626 Łódź

#### Tel:+48 607616969

Web: www.mum.pl Email: handlowy@mum.pl • szkolenia@mum.pl

> **A AUTODESK Platinum Partner**

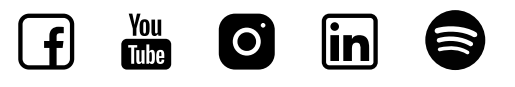

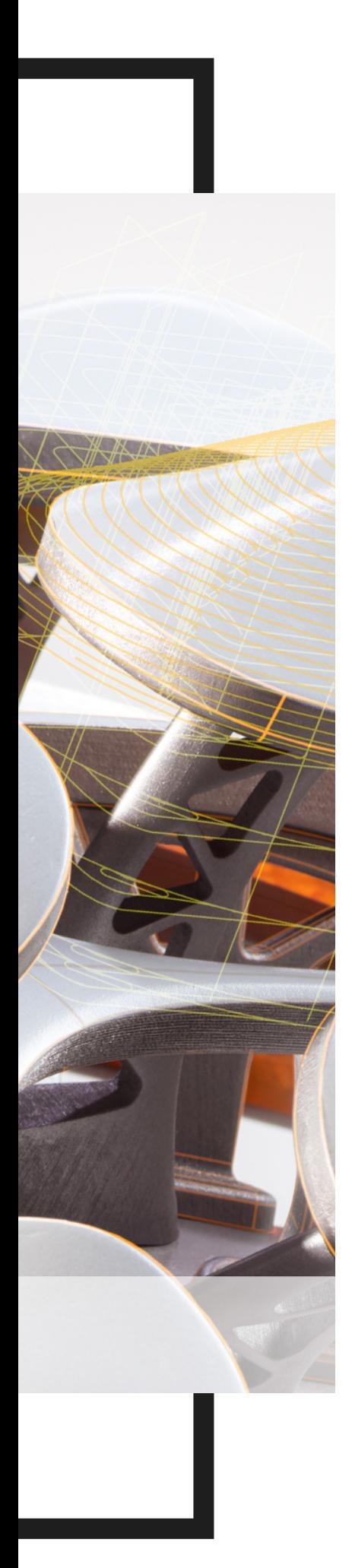

# O SZKOLENIU

### O SZKOLENIU

Szkolenie ma charakter indywidualny i może być dostosowane do potrzeb klienta. Może zostać zrealizowane od samych podstaw jak i również mogą zostać poruszone wybrane zagadnienia wskazane wcześniej przez klienta. W przypadku wątpliwości oferujemy pomoc w doborze zakresu szkolenia. Nasz inżynier może się z Państwem skontaktować i dobrać materiał do posiadanych przez Państwa maszyn oraz ich możliwości.

### ADRESACI

Szkolenie jest kierowane do osób, które chcą zacząć lub poszerzyć wiedzę w zakresie tworzenia programów na obrabiarki sterowane numerycznie z wykorzystaniem narzędzi CAM dostępnych w Autodesk Inventor.

#### CZAS TRWANIA

1-2 dni, uzależniony od zakresu szkolenia

#### SZKOLENIA UZUPEŁNIAJĄCE

• kurs dostosowany do indywidualnych potrzeb klienta

### man<sub>k</sub>machne

# AGENDA SZKOLENIA

W większości przypadków zakres szkolenia jest ustalany indywidualnie i jest uzależniony od parku maszynowego jakim dysponuje klient, dlatego poniżej zamieszczamy przykładowy zakres szkolenia.

## 01 WPROWADZENIE DO ŚRODOWISKA CAM

### 02 BIBLIOTEKI NARZĘDZI

- tworzenie nowych bibliotek
- definiowanie narzędzi
- wprowadzanie parametrów obróbki z katalogu

## 03 STRATEGIE OBRÓBKOWE DLA FREZOWANIA

- omówienie strategii 2D
- omówienie strategii 3D
- omówienie strategii wielo-osiowych

## 04 SZYKI OBRÓBKOWE

## **05 CZASY OBRÓBKI**

## 06 WYGENEROWANIE ŚCIEŻEK NARZĘDZIOWYCH 2,5 OSI; 3 OSIE; 3+2 ORAZ 5 OSI

# AGENDA SZKOLENIA

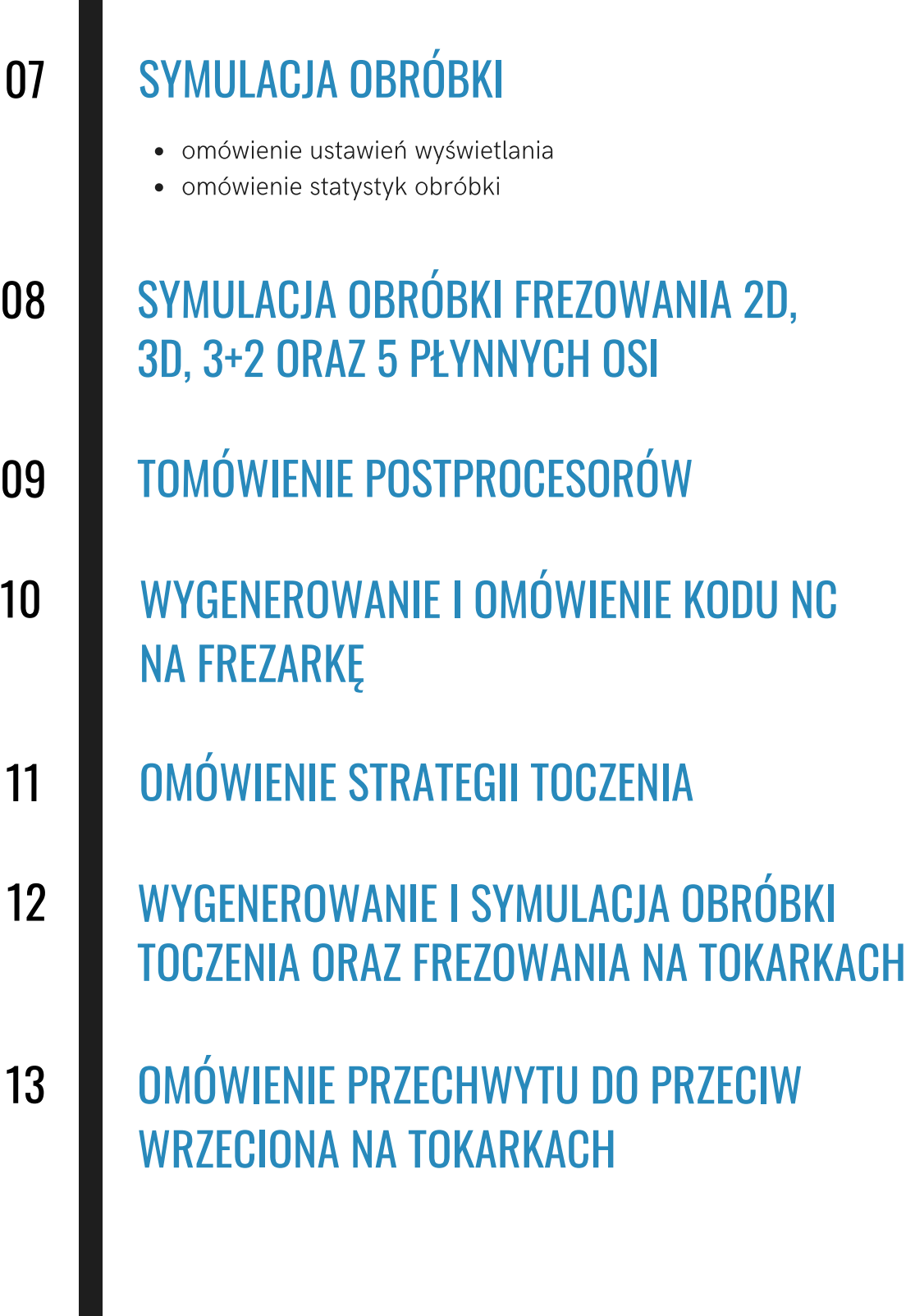